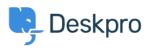

Base de Conhecimentos > Deskpro Legacy > Deskpro API usage examples

Deskpro API usage examples Ben Henley - 2023-08-29 - Comentários (0) - Deskpro Legacy

There are examples of using the Deskpro API and <u>PHP SDK</u> in our GitHub repository.

Basic usage examples are included in the SDK.

This is an example of using the Deskpro API to submit tickets from an HTML form.

This example code shows how to download all tickets and convert them to PDFs.